# **NetIQ PlateSpin Forge 11.2 – Versionshinweise**

Oktober 2015

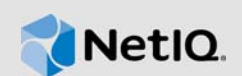

PlateSpin Forge 11.2 bietet neue Funktionen und ist einfacher in der Bedienung. Einige in früheren Versionen auftretende Probleme wurden behoben. Diese Forge-Version umfasst lediglich die Software.Auch wichtige Probleme hinsichtlich der Leistung und der Zuverlässigkeit wurden beseitigt.

Viele der eingeführten Verbesserungen sind Umsetzungen von Vorschlägen unserer Kunden. Wir möchten uns auf diesem Wege bei Ihnen für Ihr wertvolles Feedback bedanken. Wir hoffen, Sie unterstützen uns weiterhin dabei, unsere Produkte optimal an Ihre Bedürfnisse anzupassen. Feedback können Sie in der Diskussion zu NetIQ PlateSpin Forge in den *[NetIQ-Foren](https://forums.netiq.com/forumdisplay.php?56-Platespin-Forge)* (https:// forums.netiq.com/forumdisplay.php?56-Platespin-Forge) posten. Auf dieser Community-Website finden Sie auch Produktbenachrichtigungen, Blogs und Produktbenutzergruppen.

Die Dokumentation für dieses Produkt steht auf der NetIQ-Website im HTML- und PDF-Format bereit. Wenn Sie uns einen Verbesserungsvorschlag in Bezug auf die Dokumentation mitteilen möchten, nutzen Sie die Schaltfläche **comment on this topic** (Kommentar zum Thema abgeben), die unten auf jeder Seite der auf der [PlateSpin Forge 11.2-Dokumentationswebsite](http://www.netiq.com/documentation/platespin-forge-11-2) (http:// www.netiq.com/documentation/platespin-forge-11-2) veröffentlichten HTML-Version unserer Dokumentation verfügbar ist. Weitere Informationen zum Erwerben und Herunterladen dieses Projekts finden Sie auf der [PlateSpin Forge](https://www.netiq.com/products/forge/) (https://www.netiq.com/products/forge/)-Website.

Versionshinweise zu früheren PlateSpin Forge-Versionen finden Sie auf der [PlateSpin Forge 11.2-](http://www.netiq.com/documentation/platespin-forge-11-2) [Dokumentationswebsite](http://www.netiq.com/documentation/platespin-forge-11-2) unter *Previous Releases* (Ältere Versionen) unten im Inhaltsverzeichnis.

- [Abschnitt 1, "Neue Funktionen" auf Seite 1](#page-0-0)
- **+ [Abschnitt 2, "Probleme beim Aufrüsten" auf Seite 5](#page-4-0)**
- + [Abschnitt 3, "Bekannte Probleme" auf Seite 5](#page-4-1)
- [Abschnitt 4, "Kontaktangaben" auf Seite 9](#page-8-0)
- **+ [Abschnitt 5, "Rechtliche Hinweise" auf Seite 10](#page-9-0)**

## <span id="page-0-0"></span>**1 Neue Funktionen**

Im Folgenden erhalten Sie einen Überblick über die wichtigsten Funktionen, die in dieser Version bereitgestellt werden. Außerdem erfahren Sie, welche Probleme in dieser Version behoben wurden:

- [Abschnitt 1.1, "Hardware" auf Seite 2](#page-1-0)
- [Abschnitt 1.2, "Unterstützte Konfigurationen" auf Seite 2](#page-1-1)
- [Abschnitt 1.3, "Sicherheitsverbesserungen" auf Seite 3](#page-2-0)
- [Abschnitt 1.4, "Software-Funktionen und Verbesserungen" auf Seite 3](#page-2-1)
- [Abschnitt 1.5, "Softwarekorrekturen" auf Seite 3](#page-2-2)

### <span id="page-1-0"></span>**1.1 Hardware**

PlateSpin Forge 11.2 bietet neue Appliance-Hardware auf der Grundlage des Dell PowerEdge R730xd. Jedes Hardwaremodell umfasst Folgendes:

- Duale 8-core CPUs
- 128 GB RAM
- Mehr als 20 TB RAID-geschützten nutzbaren Speichers für die Workload-Reproduktion

### <span id="page-1-1"></span>**1.2 Unterstützte Konfigurationen**

PlateSpin Forge 11.2 bietet erweiterte Unterstützung für die folgenden Konfigurationen:

- [Abschnitt 1.2.1, "Workloads" auf Seite 2](#page-1-2)
- [Abschnitt 1.2.2, "VM-Container" auf Seite 2](#page-1-3)
- + Abschnitt 1.2.3, "Blkwatch"-Treiber" auf Seite 2

### <span id="page-1-2"></span>**1.2.1 Workloads**

PlateSpin Forge 11.2 unterstützt die folgenden Betriebssysteme als Workloads:

- Microsoft Windows Server 2012 R2-Failover-Cluster
- Red Hat Enterprise Linux 6.6
- $\leftarrow$  CentOS 4, 5, 6 und 7

Weitere Informationen zu den in PlateSpin Forge 11.2 unterstützten Workload-Konfigurationen finden Sie unter ["Unterstützte Konfigurationen"](https://www.netiq.com/documentation/platespin-forge-11-2/forge_user/data/supported-configurations.html) (https://www.netiq.com/documentation/platespin-forge-11-2/ forge\_user/data/supported-configurations.html) im *PlateSpin Forge-Benutzerhandbuch*.

### <span id="page-1-3"></span>**1.2.2 VM-Container**

PlateSpin Forge 11.2 unterstützt VMware ESXi 6.0 als VM-Container.

Weitere Informationen zu den in PlateSpin Forge 11.2 unterstützten VM-Containern finden Sie unter ["Unterstützte VM-Container"](https://www.netiq.com/documentation/platespin-forge-11-2/forge_user/data/supported-configurations.html#supported-vm-containers) (https://www.netiq.com/documentation/platespin-forge-11-2/forge\_user/ data/supported-configurations.html#supported-vm-containers) im *PlateSpin Forge-Benutzerhandbuch*.

### <span id="page-1-4"></span>**1.2.3 "Blkwatch"-Treiber**

PlateSpin Forge 11.2 bietet blkwatch-Treiber für die folgenden Linux-Distributionen:

• Red Hat Enterprise Linux 6.6

Eine Liste der Linux-Distributionen ohne Debugging, für die PlateSpin Forge einen blkwatch-Treiber bietet, finden Sie unter ["Von PlateSpin Forge unterstützte Linux-Distributionen](https://www.netiq.com/documentation/platespin-forge-11-2/forge_user/data/apx1-linux-distributions.html)" (https:// www.netiq.com/documentation/platespin-forge-11-2/forge\_user/data/apx1-linux-distributions.html) im *PlateSpin Forge-Benutzerhandbuch*.

### <span id="page-2-0"></span>**1.3 Sicherheitsverbesserungen**

PlateSpin Forge 11.2 bietet die folgenden wichtigen Sicherheitsverbesserungen:

- **Ermittlung von Windows-Clustern:** Ein Windows-Cluster kann anhand seines aktiven Knotens ermittelt werden statt über den virtuellen Clusternamen und eine administrative Freigabe.
- **Administratorbenutzer-Passwort:** Das Administratorbenutzer-Passwort auf der Forge-Management-VM kann mit nativen Windows-Verwaltungstools festgelegt werden.

## <span id="page-2-1"></span>**1.4 Software-Funktionen und Verbesserungen**

PlateSpin Forge 11.2 bietet die folgenden wichtigen Funktionen und Verbesserungen für Benutzerfreundlichkeit und Verwaltung:

- **Virtuelle Kerne und Sockets:** Die Anzahl der Kerne und die Anzahl der Kerne pro Socket für die CPU des Reproduktions-Workloads in einem VM-Container mit VMware ESXi 5.1, 5.5 oder 6.0 kann definiert werden.
- **Ermittlung von Windows-Clustern:** Windows-Cluster können anhand des aktiven Knotens ermittelt und als Cluster-Workloads hinzugefügt werden. Sie können die Windows-Clusterermittlung in Ihrer PlateSpin-Umgebung je nach Bedarf aktivieren oder deaktivieren.

### <span id="page-2-2"></span>**1.5 Softwarekorrekturen**

PlateSpin Forge 11.2 behandelt die folgenden Software-Probleme:

- **942967 Bei der ersten vollständigen Reproduktion wird die Ziel-VM in bootofx.iso gestartet, wartet jedoch auf die Adresse des PlateSpin-Servers.** Bei bestimmten Konfigurationen für die Einstellung "Kerne pro Socket" für Workloads konnte PlateSpin das Disketten-Image nicht ordnungsgemäß laden, weshalb die Ziel-VM nicht fehlerfrei konfiguriert wurde. Dieses Problem wird in dieser Version behoben.
- **940798 Die Liste mit auszuschließenden Dateien bei der blockbasierten Übertragung funktioniert nicht.** Die Ausschluss- und Einschlusslisten für die blockbasierten Volume-Server können neben den standardmäßigen Dateien nun auch neue Dateien aufnehmen. Mit den folgenden Parametern in den Platespin-Konfigurationseinstellungen fügen Sie eine neue Liste hinzu:

BlockBasedTransferExcludeFileList BlockBasedTransferIncludeFileList

- **940228 Die Ziel-VM wird nicht gestartet, Fehler: "Volume mit Seriennummer 00000000 ist nicht in den bekannten Seriennummern vorhanden".** Beim Zuordnen einer Umgebungsvariablen für den Ordner tmp oder temp zu einem Laufwerk, das nicht zum Reproduktionsvertrag gehört, trat ein Ausnahmefehler auf. Dieses Problem ist mittlerweile behoben.
- **932222 2-TB-MBR-Laufwerk kann beim Partitionieren der Ziele nicht bestätigt werden.**

Ein Workload auf einem 2-TB-Laufwerk mit der MBR-Partitionstabelle wurde im Ziel-Workload auf dem VM-Container mit ESXi 5.5 bislang in die GPT-Partitionstabelle konvertiert, wobei die Bestätigung aufgrund der fehlenden Übereinstimmung fehlschlug. Dieses Problem ist mittlerweile behoben.

 **931518 – Protect-Weboberfläche löst einen unerwarteten Fehler auf, wenn ein Workload vorbereitet und gespeichert wird.** Dieses Problem ist mittlerweile behoben.

- **929770 Nach der Aufrüstung von 11.0 auf 11.1 wird die Ursprungs-OFX-Verbindung nicht hergestellt: "Ungültige IP-Adresse angegeben".** Bei Windows Server 2003 R2 32-Bit-Cluster-Workloads mit mehreren NICs konnte PlateSpin den Server und das Netzwerk nicht überprüfen, und der OFX-Controller konnte die Heartbeat-Prüfung nicht beginnen. In früheren Versionen hat PlateSpin die IP-Adresse für den Gateway und den DHCP-Server über eine beliebige Ursprungs-NIC abgerufen. In Version 11.1 werden diese Angaben jedoch über eine bestimmte NIC durch den OFX-Controller abgerufen. Wenn keine IP-Adressen angegeben wurden, stellt Windows Server 2003 R2 (32 Bit) keine Standardadressen bereit, und der Vorgang schlägt fehl. Dieses Problem ist mittlerweile behoben.
- **927013 Falsche Anzahl der CPUs.** Bislang wurde die Anzahl der Sockets während der Ermittlung als Anzahl der CPUs aufgefasst, wobei ein Kern pro Socket vorausgesetzt wurde. In dieser Version kann die Anzahl der Kerne und die Anzahl der Kerne pro Socket für die CPU des Reproduktions-Workloads in einem VM-Container mit VMware ESXi 5.1, 5.5 oder 6.0 definiert werden.
- **926354 Fehler "Kein gültiger Methodenanbieter für die Snapshot-Übertragung" bei erster Reproduktion.** Bei dateibasierten und blockbasierten Reproduktionen kann PlateSpin über den Microsoft-Volumeschattenkopie-Dienst (VSS-Dienst) die Daten von einem eingefrorenen Datensatz kopieren. Bislang hat PlateSpin bei der ersten Reproduktion überprüft, ob ein VSS-Anbieter vorhanden ist. PlateSpin prüft nunmehr bei der Workload-Ermittlung, ob ein VSS-Anbieter vorhanden ist.
- **926291 Treiber für blockbasierte Übertragung verhindert das Booten des Quellservers.**

Bislang hat der Treiber für die blockbasierte Übertragung veraltete und nicht verfügbare Volumeschattenkopien erkannt, was zu Problemen führte, durch die der Quellserver nicht gebootet werden konnte. Der Treiber ignoriert nunmehr die Schattenkopieren von Dateiservern.

- **922954 Fehler "Darf nicht negativ sein" bei erster Reproduktion.** Wenn Dateien ein erweitertes ADS-Attribut (Alternate Data Stream) verwenden, dessen ADS-Name ein Dollarzeichen (\$) enthält, trat bei dateibasierten Übertragungen im Rahmen einer Reproduktion bislang ein Ausnahmefehler auf. Die dateibasierten Übertragungen können diesen Anwendungsfall nun verarbeiten.
- **921103 DLL für ZLibWrapper kann nicht geladen werden.** Bislang mussten Sie das aktuelle Verzeichnis manuell in die DLL-Ladepfade aufnehmen (SetDllDirectory für ZLibWrapper.dll), falls sich das aktuelle Verzeichnis in der Umgebung nicht im dll-Suchpfad befand. Zur Behebung dieses Problems prüft das Produkt nun das aktuelle Verzeichnis, wenn die Datei ZLibWrapper.dll bei einer komprimierten Reproduktion gesucht wird.
- **918295 Fehler beim Erstellen einer Partition auf einem 4,9-TB-Volume.** Bislang konnte PlateSpin nur MBR-Partitionen erkennen. PlateSpin erkennt und verarbeitet nunmehr sowohl MBR- als auch GPT-Festplattenpartitionsschemeta (GUID-Partitionstabelle) während der WMI-Ermittlung.
- **912149 Windows Server 2003: "[80004005] Systemfehlercode/HRESULT: [80004005]" im Datenübertragungsschritt.** Bislang hat PlateSpin ungültige MFT-Indexdaten verarbeitet und dabei versucht, die Datensätze ungültiger Indizes einzulesen, wodurch die Reproduktionen fehlschlugen. PlateSpin filtert ungültige Indexdaten nunmehr aus, so dass die Datensätze ungültiger Indizes nicht mehr eingelesen werden.
- **906633 Das Dashboard muss mehr als 60 Workloads unterstützen.** Bislang hat die Workload-Übersicht im PlateSpin-Server-Dashboard 60 Punktsymbole angezeigt. Die maximale Anzahl der Punktsymbole für die den Workload-Status entspricht nunmehr der Anzahl der installierten Workload-Lizenzen auf dem PlateSpin-Server. Bei einer unbegrenzten Lizenz zeigt die Übersicht 96 Punktsymbole.
- **886325 In der Benutzeroberfläche für die Netzwerkkonfiguration eines Windows Server 2012-Workloads darf DHCP nicht als aktiviert angegeben sein, wenn der Workload eine statische IP-Adresse besitzt.** Obwohl für den Quell- und Ziel-Workload jeweils eine statische IP-Netzwerkkonfiguration vorlagt, wurde in den Eigenschaften des Windows-Netzwerkadapters angegeben, dass DHCP in der Netzwerkkonfiguration aktiviert sei. Die Powershell-Befehle zeigten, dass DHCP deaktiviert ist. Die Netzwerkfunktionen standen uneingeschränkt zur Verfügung. Dieses Problem wird in dieser Version behoben.
- **865570 Fehler bei dateibasierter Übertragung für Windows Server 2012 R2-UEFI-Workload.** Bei der X2P-Datei-basierten Übertragung für Windows-Kernel 6.2 und höher ist beim Senden und Empfangen der Dateien ein Fehler aufgetreten.

*Ausweichlösung:* Zum Erzwingen der Dateiübertragung in diesem X2P-Szenario müssen Sie die erweiterten CPU-Flags in der Firmware deaktivieren: VT-d, VT-s, Execute Disable Bit. Weitere Informationen finden Sie im [Knowledgebase-Artikel 7014698](http://www.novell.com/support/kb/doc.php?id=7014698) (http://www.novell.com/ support/kb/doc.php?id=7014698).

# <span id="page-4-0"></span>**2 Probleme beim Aufrüsten**

Zum Aufrüsten des PlateSpin-Servers auf die PlateSpin Forge 11.2-Appliance Version 3 muss eines der folgenden Produkte installiert sein (mit oder ohne Hotfixes oder Vor-Ort-Patches):

- PlateSpin Forge 11.1-Appliance 3
- PlateSpin Forge 11.0-Appliance 3

Weitere Informationen finden Sie unter "Aufrüsten auf Forge 11.2 Appliance Version 3" im PlateSpin *Forge-Aufrüstungshandbuch*.

**HINWEIS:** Wenn Sie aktuell die PlateSpin Forge 4 Appliance Version 2 oder eine ältere Version nutzen, müssen Sie Ihr System zunächst auf PlateSpin Forge 11.0 Appliance Version 3 aufrüsten, bevor Sie auf PlateSpin Forge 11.2 Appliance Version 3 aufrüsten können. Weitere Informationen finden Sie im *[PlateSpin Forge 11.0-Aufrüstungshandbuch](https://www.netiq.com/documentation/platespin-forge-11/forge_upgrade/)* (https://www.netiq.com/documentation/ platespin-forge-11/forge\_upgrade/).

Abhängig von der Version von Forge, die Sie aktuell nutzen, müssen Sie eventuell einem inkrementellen Aufrüstungspfad folgen. Lesen Sie den Abschnitt "[Aufrüstungspfade](https://www.netiq.com/documentation/platespin-forge-11/forge_upgrade/data/b1agcbcd.html)" (https:// www.netiq.com/documentation/platespin-forge-11/forge\_upgrade/data/b1agcbcd.html) im *PlateSpin Forge 11.0-Aufrüstungshandbuch*, und befolgen Sie dann die in diesem Handbuch genannten Aufrüstungsanweisungen nach Bedarf.

## <span id="page-4-1"></span>**3 Bekannte Probleme**

NetIQ Corporation ist bestrebt, Produkte zu bieten, die hochwertige Lösungen für die Softwarebedürfnisse Ihres Unternehmens darstellen. Die nachfolgend beschriebenen Probleme werden zurzeit untersucht. Wenden Sie sich an den [Technischen Support](http://www.netiq.com/support) (http://www.netiq.com/ support), wenn Sie weitere Hilfe zu einem Problem benötigen.

- **Keine Software-RAID-Unterstützung für Linux-Workloads.** PlateSpin Forge unterstützt keine Linux-Workloads mit Volumes auf Software-RAIDs.
- **949765 Durch die Vorbereitung auf die Synchronisierung werden Socket- und Core-Einstellungen auf der Ziel-VM falsch geändert.** Unter bestimmten Bedingungen wird bei der Vorbereitung auf die Synchronisierung die Gesamtanzahl der für die Ziel-VM festgelegten CPUs berücksichtigt, es kann jedoch sein, dass die Einstellungen für Cores und Sockets falsch modifiziert werden. Dabei werden die Anzahl der Cores pro Socket auf 2 und die Anzahl der Sockets auf die Gesamtanzahl der CPUs gesetzt.

Dieses Problem ist bei zwei Aufgaben zu beobachten: beim Erstellen eines neuen Server-Synchronisierungsvertrags und bei der Vorbereitung des Ziels beim erneuten Schützen. Dies betrifft nur die Ziel-VMs in VM-Containern der Version ESXi 5 und höher, bei denen die Einstellungen für die Anzahl der Sockets und die Cores pro Socket über VMware bereitgestellt werden. Darüber hinaus werden im Server-Synchronisierungsvertrag nicht die Einstellungen für Cores und Sockets angezeigt.

Wenn beispielsweise die CPU-Einstellungen für eine Ziel-VM in einem ESXi 5.5-VM-Container auf 6 Sockets und 3 Cores pro Socket gesetzt sind, werden die CPU-Einstellungen bei der Vorbereitung für die Synchronisierung fälschlicherweise auf 18 Sockets und 1 Core pro Socket neu konfiguriert.

*Behelfslösung:* Momentan lässt sich dieses Problem nicht umgehen.

 **949579 – "Failback to Physical" verursacht einen Fehler, wenn der Boot-Modus für Quelle und Ziel nicht identisch ist (UEFI <-> BIOS).** Wenn Sie die Option **Speichern und Failback durchführen** für einen Quell-Workload, der den Boot-Modus UEFI verwendet, initiieren, tritt beim Failback ein Fehler auf, wenn der Workload des physischen Ziels den Boot-Modus BIOS verwendet. Ursächlich hierfür ist der Unterschied in den Boot-Modi von Quelle und Ziel.

*Behelfslösung:* Ändern Sie den Boot-Modus auf dem Ziel-Workload so, dass er mit dem Boot-Modus des Quell-Workload übereinstimmt.

 **948855 – Die vollständige Reproduktion schlägt fehl mit einer Fehlermeldung, die besagt, dass der Array-Index außerhalb des zulässigen Bereichs liegt.** Bei dateibasierten Reproduktionen kann es nach dem Aufrüsten auf Version 11.2 bei anschließenden vollständigen Reproduktionen zu Fehlern kommen, wenn der Worklad erweiterte Partitionen mit logischen Laufwerken aufweist. Die erste vollständige Reproduktion nach der Aufrüstung und inkrementelle Reproduktionen sind davon nicht betroffen.

*Behelfslösung:* Sie können für Workloads mit erweiterten Partitionen und logischen Laufwerken die blockbasierte Reproduktion anwenden.

 **947597 – Beim Aufrüsten auf Version 11.2 werden die Einstellungen für SMTP, Email-Benachrichtigungen und Reproduktionsberichte nicht beibehalten.** Die Email-Benachrichtigungen und Berichte sind nach dem Aufrüsten auf Version 11.2 nicht mehr verfügbar. Die Einstellungen für diese Funktionen wurden bei der Aufrüstung zurückgesetzt.

*Behelfslösung:* Konfigurieren Sie die Einstellungen für SMTP, Email-Benachrichtigungen und Berichte neu. Weitere Informationen finden Sie unter "Konfigurieren automatischer Email-Benachrichtigungen zu Ereignissen und Berichten" im *Benutzerhandbuch*.

 **947072 – Nach der Aufrüstung auf Version 11.2 schlägt die Reproduktion von Windows-Cluster-Workloads fehl, wenn keine DNS-Auflösung für den Cluster und dessen Knoten vorgenommen werden kann.** Aufgrund der geänderten Windows-Cluster-Unterstützung in Version 11.2 ist in PlateSpin Forge die vollständige DNS-Auflösung für das Nachschlagen und das rekursive Nachschlagen der IP-Adressen für den Cluster und dessen Knoten erforderlich. Die inkrementelle Reproduktion eines vorhandenen Cluster-Workloads schlägt mit den folgenden Fehlern fehl:

Der GatherMachineData-Dienst ist ausgefallen. Der RPC-Server ist nicht verfügbar (Ausnahme von HRESULT: *Wert*)

Auch beim Aktualisieren (Neuermitteln) des Workloads durch den PlateSpin Forge-Server können Fehler auftreten, beispielsweise bei Aktionen, in denen Daten kopiert werden (nicht jedoch an anderen Stellen).

*Behelfslösung:* Der PlateSpin Forge-Server muss die DNS-Auflösung beim Nachschlagen und beim rekursiven Nachschlagen der IP-Adressen für den Cluster und dessen Knoten vornehmen können. Aktualisieren Sie den DNS-Server bzw. die lokale hosts-Datei (%systemroot%\system32\drivers\etc\hosts) auf der Forge-VM.

 **946124 – Der Name der standardmäßigen Cluster-IP-Adresse für Chinesisch ist fehlerhaft.** In der Liste MicrosoftClusterIPAddressNames fehlt in den standardmäßigen Sucheinträgen für den Namen der Cluster-IP-Adressressource in den Sprachen Chinesisch (vereinfacht) und Chinesisch (traditionell) jeweils ein Leerzeichen vor und nach den Buchstaben IP. Wenn Sie versuchen, einen Workload für einen Windows-Clusterknoten hinzuzufügen, der für die chinesische Sprache konfiguriert ist, wird beim Suchen nach dem Namen der Cluster-IP-Adressressource kein Eintrag in der Liste MicrosoftClusterIPAddressNames gefunden. Der PlateSpin-Server kann den Cluster-Workload nicht ermitteln, und das Hinzufügen des Workloads schlägt fehl.

*Behelfslösung:* Geben Sie in der Liste MicrosoftClusterIPAddressNames auf der PlateSpin-Konfigurationsseite in den Sucheinträgen für den Namen der Cluster-IP-Adressressource in den Sprachen Chinesisch (vereinfacht) und Chinesisch (traditionell) jeweils ein Leerzeichen vor und nach den Buchstaben TP ein.

Ersetzen Sie beispielsweise 群集 IP地址 durch 群集 IP 地址.

 **945571 – Windows 2012-Workload, dateibasierte Übertragung: Die inkrementelle Reproduktion verursacht chkdsk-Fehler auf dem Ziel.** In Windows Server 2012 R2 hat Microsoft eine automatische Datenträgerbereinigung eingeführt, mit der in regelmäßigen Abständen die Datenmenge im Ordner %systemroot%\WinSxS (Windows Side-by-Side) reduziert wird. Bei diesem Vorgang werden Dateien, die nicht mehr benötigt werden, durch kleinere, komprimierte Versionen mit demselben Namen ersetzt. Ein Teil der ersetzten Dateien stellte mit großer Wahrscheinlichkeit eigentlich Hardlinks dar. Dieser Vorgang wird unter Umständen auch unter früheren Windows-Versionen ausgeführt, wenn Sie das Windows-Tool zur Datenträgerbereinigung installieren und nutzen.

Wenn PlateSpin eine inkrementelle Reproduktion vornimmt, nachdem der Windows-Prozess ausgeführt wurde, werden die Dateien, deren Hardlink zu einer komprimierten Datei wurde, bei der Reproduktion nicht fehlerfrei verarbeitet. PlateSpin kann den Hardlink auf der Ziel-VM nicht ordnungsgemäß entfernen, und die Dateien bleiben auf dem Ziel weiterhin Hardlinks. Nach der inkrementellen Reproduktion meldet die Failover-VM ggf. chkdsk-Fehler für diese Dateien, beispielsweise:

In der Datei 25467 wurden geringfügige Dateinamenfehler gefunden.

Indexeintrag wucltux.dll.mui in Index \$I30 der Datei 56447 ist falsch. Indexeintrag WUCLTU~1.MUI in Index \$I30 der Datei 56447 ist falsch.

*Behelfslösung:* Wenn dieser Fehler auftritt, müssen Sie eine vollständige Reproduktion des Workloads ausführen, wobei der komplette Ursprungs-Workload auf die Schutzziel-VM kopiert wird.

 **945090 – DNS-Einstellungen bleiben beim X2P-Failback auf ein Ziel mit mehreren NICs nicht erhalten.** Bei Workloads mit mehreren NICs werden die DNS-Einstellungen beim Failback nicht automatisch konfiguriert.

*Behelfslösung:* Konfigurieren Sie die DNS-Einstellungen nach erfolgtem Failback manuell auf den NICs.

**• 944932 – Windows Server 2003 R2-Cluster: Vorgang "Vorbereiten auf Failover" ist beim Konfigurieren der NICs auf der Failover-VM hängengeblieben.** Der Vorgang **Vorbereiten auf Failover** kann auf einem Windows Server 2003 R2-Cluster bis zu 6 Stunden dauern; in dieser Zeit werden die NICs der Failover-VM konfiguriert. Mit dieser Option wird in der Regel eine Produktionsumgebung vor dem Failover der Clusterknoten im Rahmen einer geplanten Wartung vorbereitet. Auf demselben Cluster werden die Optionen **Test-Failover** oder **Failover** problemlos und in einem akzeptablen Zeitraum ausgeführt.

Dieses Problem tritt bei Windows Server 2008 R2-Clustern und bei Windows Server 2012 R2- Clustern nicht auf.

*Behelfslösung:* Nehmen Sie das Failover auf einem Windows Server 2003 R2-Cluster direkt vor; verzichten Sie also auf die Option **Vorbereiten auf Failover**.

 **944559 – Bei aktivierter Verschlüsselung wird die inkrementelle dateibasierte Reproduktion nicht abgeschlossen.** Wenn Sie die·Verschlüsselung für einen Windows-Workload aktivieren, der für die dateibasierte Übertragung konfiguriert ist, bleibt der Windows-Empfänger unter Umständen am Ende der Übertragung für inkrementelle Reproduktionen hängen. Dieser Fall tritt ein, wenn das letzte gelesene Byte der Übertragung durch den Verschlüsselungsvorgang fehlerhaft auf einen Wert ungleich null gesetzt wurde. Dieser Wert bedeutet, dass noch weitere Dateien übertragen werden, so dass weiter aus dem Stream gelesen werden soll.

*Behelfslösung:* Wenn die Verschlüsselung für die Übertragung der Reproduktionsdaten aktiviert werden soll, nutzen Sie die blockbasierte Datenübertragung für Windows-Workloads.

 **943932 – Ein nicht aktiver Knoten darf nicht als eigenständiger Workload hinzugefügt werden, wenn gilt: "DiscoverActiveNodeAsWindowsCluster = True".** In PlateSpin Forge 11.2 können Sie die Ermittlung von Windows-Clustern anhand des aktiven Knotens mit dem Parameter DiscoverActiveNodeAsWindowsCluster = True in der PlateSpin-Konfiguration aktivieren oder deaktivieren. Während der Ermittlung wird der nicht aktive Knoten unter Umständen als eigenständiger Knoten dargestellt. Sie erhalten keine Warnmeldung, dass dieser Knoten zu einem geschützten Cluster gehört.

*Behelfslösung:* Schützen Sie den Cluster mithilfe des aktiven Knotens. Alternativ können Sie alle Windows-Clusterknoten als eigenständige Workloads verwalten; deaktivieren Sie hierzu den Parameter DiscoverActiveNodeAsWindowsCluster in der PlateSpin-Konfiguration.

 **937476 – In einem Windows Server 2008 R2-Cluster in einer PlateSpin-Failback-Konfiguration sind die falschen NICs zugeordnet.** Nach einem PlateSpin-Failover und - Failback für den Windows Server 2008 R2-Cluster ordnet die Microsoft Clusterverwaltungs-Software die NICs gemäß den Standardeinstellungen zu, also nicht gemäß den Quellzuweisungen für die NICs. Das Failback kann nicht abgeschlossen werden, da die Zuordnungen nicht mit der erwarteten Konfiguration übereinstimmen.

*Behelfslösung:* Der Benutzer muss die IP-Konfiguration auf die erwarteten Zuordnungen umstellen, so dass das Ziel fehlerfrei konfiguriert wird, wodurch wiederum das Failback erfolgreich abgeschlossen werden kann.

 **897843 – Beim inkrementellen Hinzufügen eines Microsoft-Cluster-Workloads zum erneuten Schützen werden die Volumes nicht fehlerfrei zugeordnet.** Beim inkrementellen Hinzufügen eines Microsoft-Cluster-Workloads zum erneuten Schützen werden die Workload-Volumes zwischen Ursprung und Ziel unter Umständen nicht fehlerfrei zugeordnet, wenn die gemeinsamen Speicher-Volumes auf dem Failback-Computer nicht mit den gemeinsamen Speicher-Volumes auf dem anfänglichen Ursprung übereinstimmen. Die Windows-**System**-Volumes werden zwischen Ursprung und Ziel ordnungsgemäß zugeordnet; für die Zuordnungen der Volumes **Quorum** und **Cluster-Ressource** wird der Hinweis nicht zugeordnet auf der Workload-Konfigurationsseite in der Forge-Weboberfläche angezeigt.

*Behelfslösung:* Wenn Sie den Workload für die erste Reproduktion nach dem erneuten Schützen konfigurieren, wählen Sie die richtige Volume-Zuordnung für die gemeinsamen Speicher-Volumes unter **Reproduktionseinstellungen > Volume-Zuordnung** für den Workload manuell aus.

 **863173 - X2P-Failback von Linux-Workloads verursacht einen Fehler der grafischen X-Server-Benutzeroberfläche.** Wenn Sie einen geschützten Linux-Workload auf ein Ziel reproduzieren und dabei ein Failover auftritt, woraufhin der Workload anschließend per Failback auf ein physisches Ziel gebracht wird, so ist die X-Server-Benutzeroberfläche nicht mehr funktionsfähig.

*Ausweichlösung:* Das Problem wird durch eine Neukonfiguration der VM nach dem Failover ausgelöst, wenn VMware-Tools installiert sind. Zur Behebung dieses Problems suchen Sie die Dateien, deren Dateiname die Zeichenfolge BeforeVMwareToolsInstall enthält, mit dem folgenden Befehl:

find / -iname '\*BeforeVMwareToolsInstall'.

Verschieben Sie alle aufgefundenen Dateien zurück an den Originalspeicherort, und booten Sie den Workload neu. Damit ist die X-Server-Benutzeroberfläche des Workloads wiederhergestellt.

#### **860917 – OES-Workload kann nicht für inkrementelle Reproduktion vorbereitet werden.**

Wenn Sie im VMware-VIC (Virtual Infrastructure Client) eine VM erstellen oder eine vorhandene VM bearbeiten und *Novell Enterprise Server* als Gastbetriebssystem auswählen, wird die VM im PlateSpin-Browser (als unbekannter Betriebssystemtyp) aufgeführt, nicht jedoch in der Dropdown-Liste *Virtuelle Maschine* auf der Seite "Inkrementelle Reproduktion vorbereiten" in der Protect-Web-Benutzeroberfläche.

*Ausweichlösung:* Um diese VM als Ziel für die X2V-Reproduktion zur Verfügung zu stellen, ändern Sie den Betriebssystemtyp in *SUSE Linux Enterprise 11 (64-Bit)*, und aktualisieren Sie den Container. Anschließend wird die VM in der Forge-Benutzeroberfläche aufgeführt.

 **698611 – Fehler bei der vollständigen Cluster-Reproduktion unter bestimmten Umständen.** Nach dem Spiegeln des Knotens eines Windows Server 2008 R2-Clusters tritt bei der nachfolgenden vollständigen Reproduktion oder der anfänglichen vollständigen Synchronisierung der folgende Fehler auf:

Der Objektbezug ist nicht auf eine Instanz eines Objekts festgelegt.

Dieses Problem tritt nur bei Verträgen auf, die mit der Methode **Synchronisierung mit einer vorhandenen VM** eingerichtet wurden.

*Behelfslösung:* Beachten Sie die Angaben im [Knowledgebase-Artikel 7008771](https://www.netiq.com/support/kb/doc.php?id=7008771) (https:// www.netiq.com/support/kb/doc.php?id=7008771).

 **Bei der Reproduktion tritt ein Fehler auf, wenn der Windows-Clusterdienst das Failover zum anderen Knoten vornimmt, bevor die anfängliche Reproduktion erfolgt ist:** Wenn der aktive Knoten eines Windows-Clusters als Workload hinzugefügt wird und der Knoten vor dem Ausführen der anfänglichen Reproduktion in PlateSpin gespiegelt wird, schlägt die Reproduktion fehl.

*Behelfslösung:* Spiegeln Sie den Cluster wieder zum Knoten zurück, der beim Einrichten des Vertrags aktiv war, und führen Sie dann die anfängliche Reproduktion aus. Alternativ können Sie den Workload entfernen und dann den derzeit aktiven Knoten hinzufügen.

 **611105 – Fehlende Schutzverträge nach der Aufrüstung.** Nach der Aufrüstung Ihrer Forge-Appliance auf Version 3 kann es vorkommen, dass Schutzverträge mit Workloads, die den Status *Bereit für Failback* oder *Bereit zum erneuten Schützen* haben, in der Benutzeroberfläche fehlen. Dieses Problem wird möglicherweise in einem künftigen Fix behoben.

Dieses Problem betrifft nur Verträge, die für das Failback vorbereitet wurden, wobei das erneute Schützen noch nicht erfolgt ist. Bei Verträgen, die alle Phasen durchlaufen haben (Failover > Failback > erneutes Schützen > Leerlauf) tritt dieses Problem nicht auf.

## <span id="page-8-0"></span>**4 Kontaktangaben**

Wir möchten Ihnen stets eine nützliche, aussagekräftige Dokumentation an die Hand geben. Sie haben Verbesserungsvorschläge? Dann senden Sie sie uns per Email an [Documentation-](mailto:Documentation-Feedback@netiq.com)[Feedback@netiq.com](mailto:Documentation-Feedback@netiq.com). Wir freuen uns auf Ihre Rückmeldung.

Ausführliche Kontaktinformationen finden Sie auf der [Website mit den Support-Kontaktangaben](http://www.netiq.com/support/process.asp#phone) (http://www.netiq.com/support/process.asp#phone).

Allgemeine Informationen zu unserem Unternehmen und unseren Produkten finden Sie auf der [NetIQ-Firmenwebsite](http://www.netiq.com/) (http://www.netiq.com/).

Werden Sie Mitglied in unserer [Community](https://www.netiq.com/communities/) (https://www.netiq.com/communities/), und führen Sie interaktive Gespräche mit Fachkollegen und NetIQ-Experten. In der NetIQ-Online-Community finden Sie Produktinformationen, Links zu nützlichen Ressourcen, Blogs und Social-Media-Kanäle.

# <span id="page-9-0"></span>**5 Rechtliche Hinweise**

DIESES DOKUMENT UND DIE HIER BESCHRIEBENE SOFTWARE WERDEN GEMÄSS EINER LIZENZVEREINBARUNG ODER EINER VERSCHWIEGENHEITSVERPFLICHTUNG BEREITGESTELLT UND UNTERLIEGEN DEN JEWEILIGEN BESTIMMUNGEN DIESER VEREINBARUNGEN. SOFERN NICHT AUSDRÜCKLICH IN DER LIZENZVEREINBARUNG ODER VERSCHWIEGENHEITSVERPFLICHTUNG ERKLÄRT, STELLT DIE NETIQ CORPORATION DIESES DOKUMENT UND DIE IN DIESEM DOKUMENT BESCHRIEBENE SOFTWARE OHNE MÄNGELGEWÄHR UND OHNE AUSDRÜCKLICHE ODER STILLSCHWEIGENDE GEWÄHRLEISTUNGEN JEGLICHER ART BEREIT, BEISPIELSWEISE UNTER ANDEREM STILLSCHWEIGENDE GEWÄHRLEISTUNGEN HINSICHTLICH DER MARKTGÄNGIGKEIT ODER DER EIGNUNG FÜR EINEN BESTIMMTEN ZWECK. IN EINIGEN LÄNDERN SIND HAFTUNGSAUSSCHLÜSSE FÜR AUSDRÜCKLICHE ODER STILLSCHWEIGENDE GEWÄHRLEISTUNGEN IN BESTIMMTEN TRANSAKTIONEN NICHT ZULÄSSIG. AUS DIESEM GRUND HAT DIESE BESTIMMUNG FÜR SIE UNTER UMSTÄNDEN KEINE GÜLTIGKEIT.

Der Klarheit halber werden alle Module, Adapter und anderes Material ("Modul") gemäß den Bestimmungen der Endbenutzer-Lizenzvereinbarung (EULA) für die jeweilige Version des NetIQ-Produkts oder der NetIQ-Software lizenziert, zu dem/der diese Module gehören oder mit dem/der sie zusammenarbeiten. Durch den Zugriff auf ein Modul bzw. durch das Kopieren oder Verwenden eines Moduls erklären Sie sich an diese Bestimmungen gebunden. Falls Sie den Bestimmungen der Endbenutzer-Lizenzvereinbarung nicht zustimmen, sind Sie nicht berechtigt, ein Modul zu verwenden oder zu kopieren bzw. auf ein Modul zuzugreifen, und Sie sind verpflichtet, jegliche Kopien des Moduls zu vernichten und weitere Anweisungen bei NetIQ zu erfragen.

Ohne vorherige schriftliche Genehmigung der NetIQ Corporation dürfen dieses Dokument und die in diesem Dokument beschriebene Software nicht vermietet, verkauft oder verschenkt werden, soweit dies nicht anderweitig gesetzlich gestattet ist. Ohne vorherige schriftliche Genehmigung der NetIQ Corporation darf dieses Dokument oder die in diesem Dokument beschriebene Software weder ganz noch teilweise reproduziert, in einem Abrufsystem gespeichert oder auf jegliche Art oder auf jeglichem Medium (elektronisch, mechanisch oder anderweitig) gespeichert werden, soweit dies nicht ausdrücklich in der Lizenzvereinbarung oder Verschwiegenheitsverpflichtung dargelegt ist. Ein Teil der Unternehmen, Namen und Daten in diesem Dokument dienen lediglich zur Veranschaulichung und stellen keine realen Unternehmen, Personen oder Daten dar.

Dieses Dokument enthält unter Umständen technische Ungenauigkeiten oder Rechtschreibfehler. Die hierin enthaltenen Informationen sind regelmäßigen Änderungen unterworfen. Diese Änderungen werden ggf. in neuen Ausgaben dieses Dokuments eingebunden. Die NetIQ Corporation ist berechtigt, jederzeit Verbesserungen oder Änderungen an der in diesem Dokument beschriebenen Software vorzunehmen.

Einschränkungen für US-amerikanische Regierungsstellen: Wenn die Software und Dokumentation von einer US-amerikanischen Regierungsstelle, im Namen einer solchen oder von einem Auftragnehmer einer US-amerikanischen Regierungsstelle erworben wird, unterliegen die Rechte der Regierung gemäß 48 C.F.R. 227.7202-4 (für Käufe durch das Verteidigungsministerium, Department of Defense (DOD)) bzw. 48 C.F.R. 2.101 und 12.212 (für Käufe einer anderen Regierungsstelle als das DOD) an der Software und Dokumentation in allen Punkten den kommerziellen Lizenzrechten und Einschränkungen der Lizenzvereinbarung. Dies umfasst auch die Rechte der Nutzung, Änderung, Vervielfältigung, Ausführung, Anzeige und Weitergabe der Software oder Dokumentation.

#### **© 2015 NetIQ Corporation. Alle Rechte vorbehalten.**

Weitere Informationen zu den Marken von NetIQ finden Sie im Internet unter [http://www.netiq.com/](http://www.netiq.com/company/legal/) [company/legal/](http://www.netiq.com/company/legal/) (http://www.netiq.com/company/legal/).

#### **Lizenzerteilung**

Die für PlateSpin Forge 11 oder neuere Versionen erworbenen Lizenzen können nicht für PlateSpin Forge 3.3 oder Vorgängerversionen verwendet werden.

#### **Software von Drittanbietern**

Weitere Informationen zu Software von Drittanbietern, die in PlateSpin Forge verwendet wird, finden Sie auf der Seite zu [Nutzung und Copyright für Drittanbieter-Lizenzen in PlateSpin](https://www.netiq.com/documentation/platespin_licensing/platespin_licensing_qs/data/platespin_licensing_qs.html) (https:// *www.netiq.com/documentation/platespin\_licensing/platespin\_licensing\_qs/data/ platespin\_licensing\_qs.html)*.